## Jets for Atlas

Davison E. Soper University of Oregon

Argonne National Laboratory, November 2010

Tuesday, November 16, 2010

# Topics

- Programs for jet cross sections.
- Do they give the same cross sections?
- Observable specification in NLO programs.
- The binning problem.
- Theory errors.
- Cross sections to measure.

# Programs for jet calculations

• Leading order, with full final state:

✴Pythia ✴Herwig

✴Sherpa

#### • NLO, but with partonic final state:

✴Jet (usually "EKS" ; Ellis, Kunszt, Soper) ✴JETRAD (Giele, Glover, Kosower) ✴NLOjet++ (Nagy)

# The NLO jet programs

- Jetrad (Giele, Glover, Kosower): widely used; cannot set scales to jet  $P_T$ .
- Jet (Ellis, Kunszt, Soper): perhaps the fastest, but there are some subtleties to make it faster.
- NLOjet++ (Nagy): the newest, and the only one that can do three-jet observables.

```
 http://vircol.fnal.gov/MCdownload/jetrad.html
http://physics.uoregon.edu/~soper/EKSjets/jet.html
http://nagyz.web.cern.ch/nagyz/Site/NLOjet++/html
```
# Comparison of nlojet++ & "jet" programs

- Do these give the same results?
- Let's see with the one jet inclusive cross section for the Tevatron. (Done with Z. Nagy.)
- Use cone algorithm with  $R = 0.7$ ,  $R_{sep} = 1.3 R$ , rapidity range 0.1 to 0.7, renormalization and factorization scale =  $I/z * P_T$ .

"jet" result

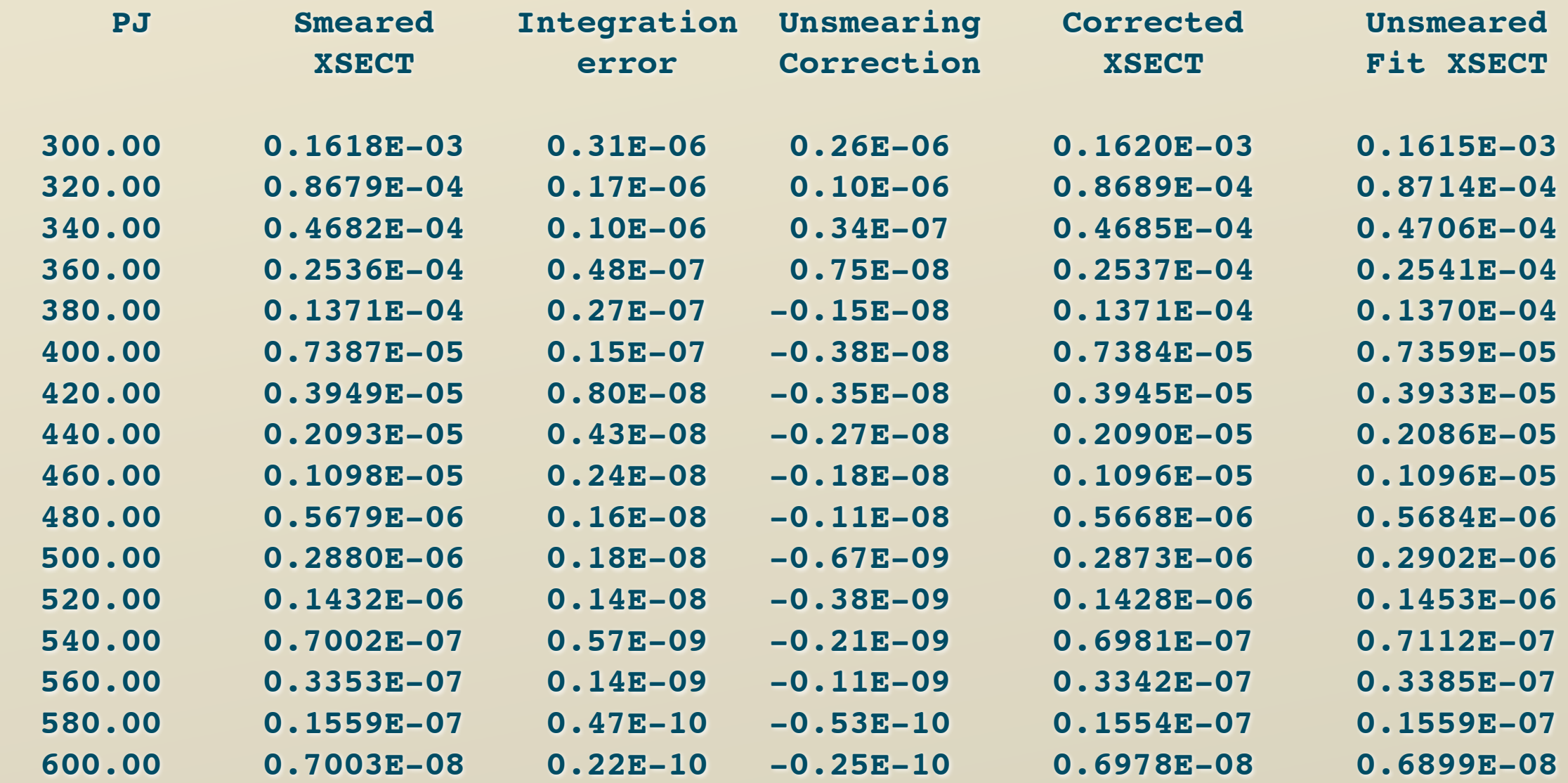

#### Use these numbers

## nlojet++ result

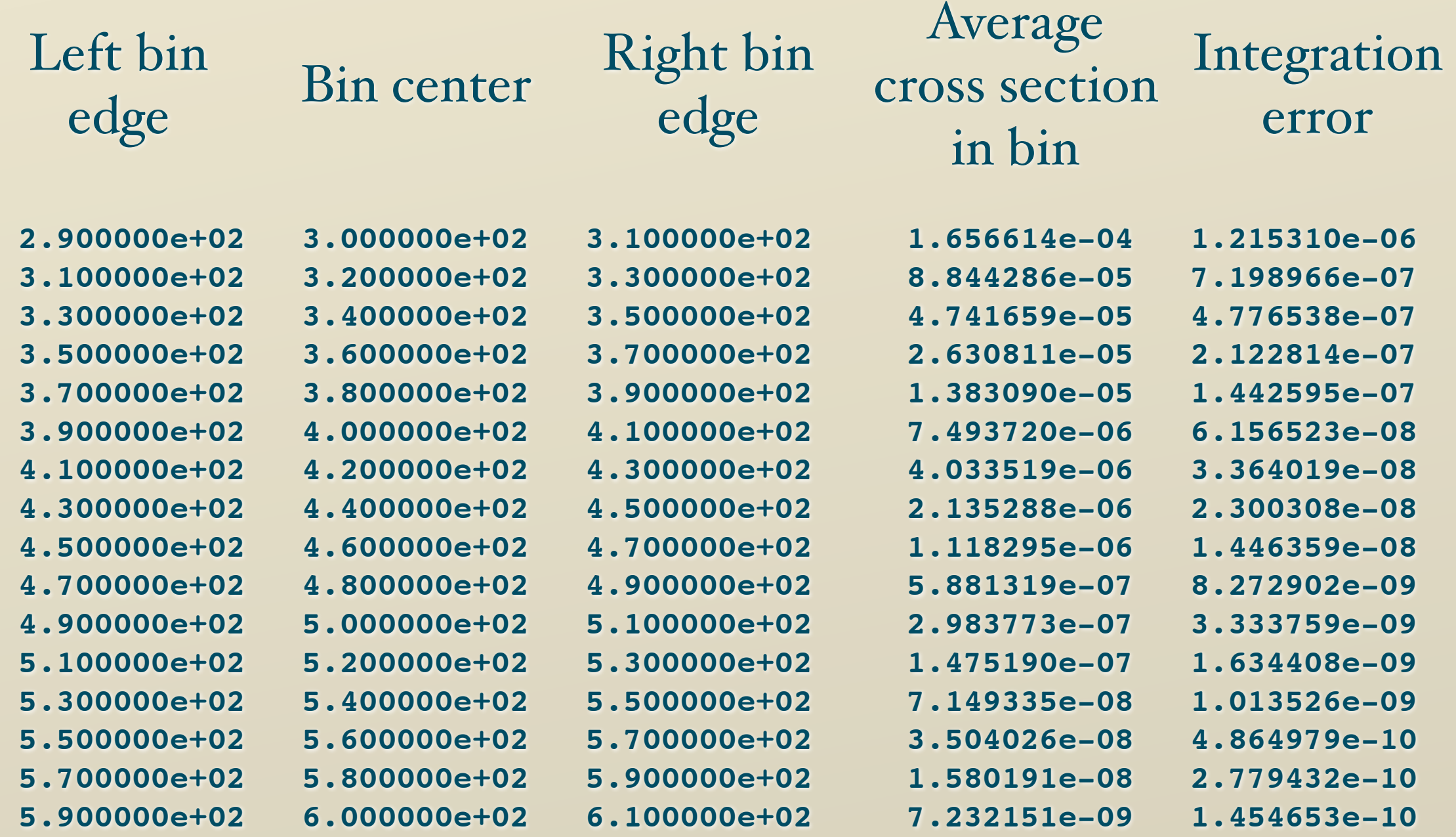

### Use these numbers

## The result

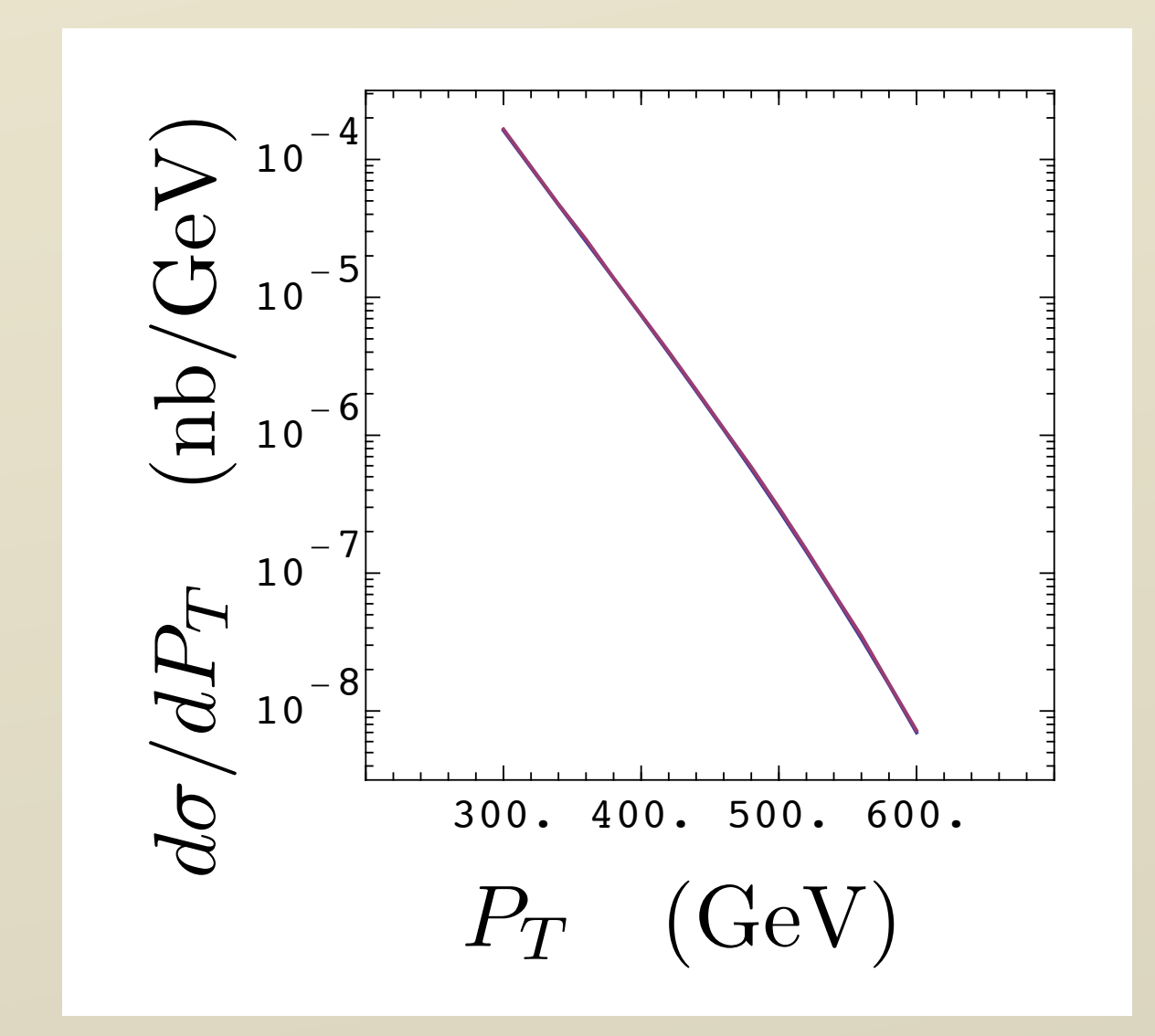

Well, they agree, but maybe we should look at the ratio...

## The result for the ratio

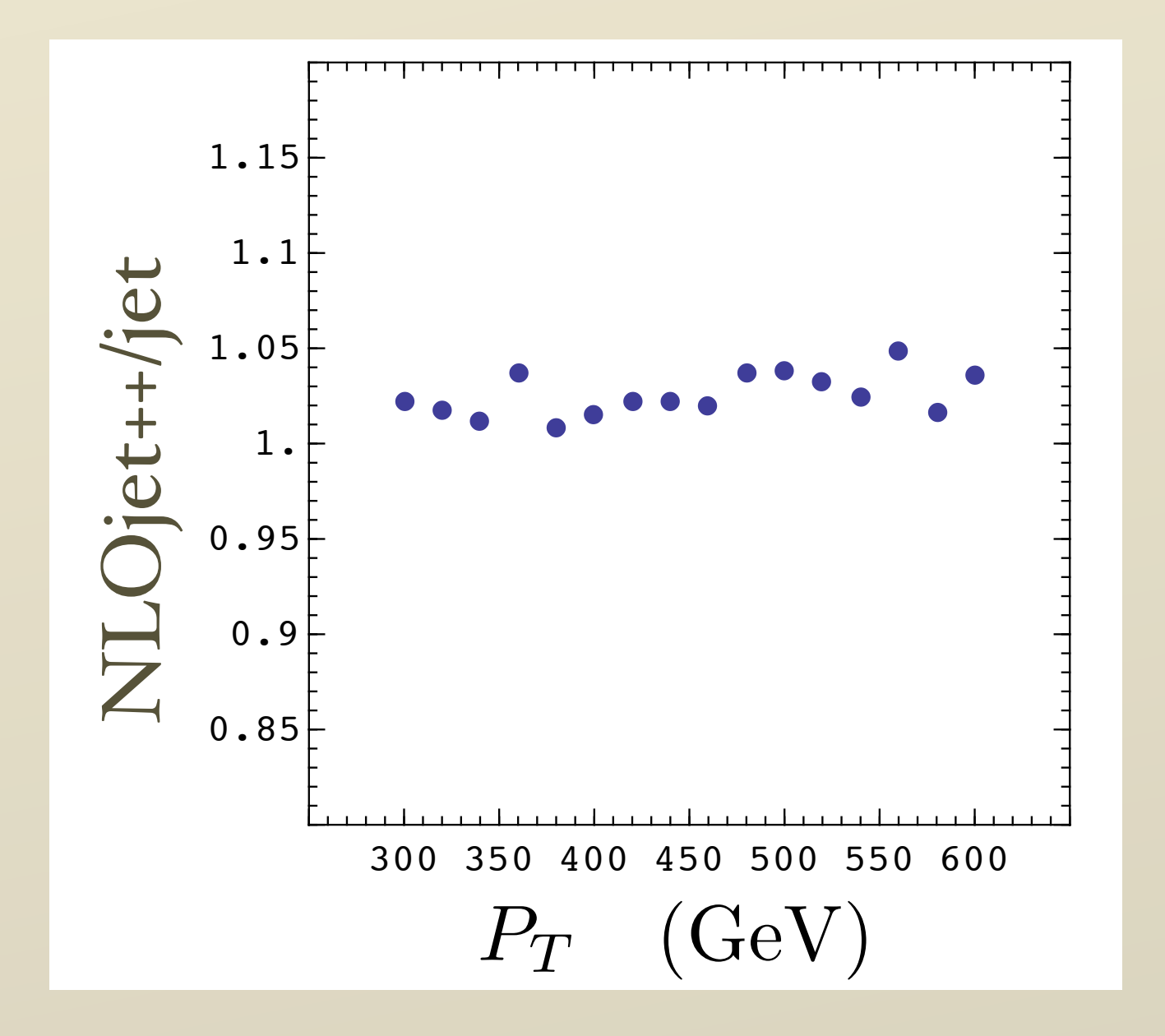

This looks like a 2% discrepancy.

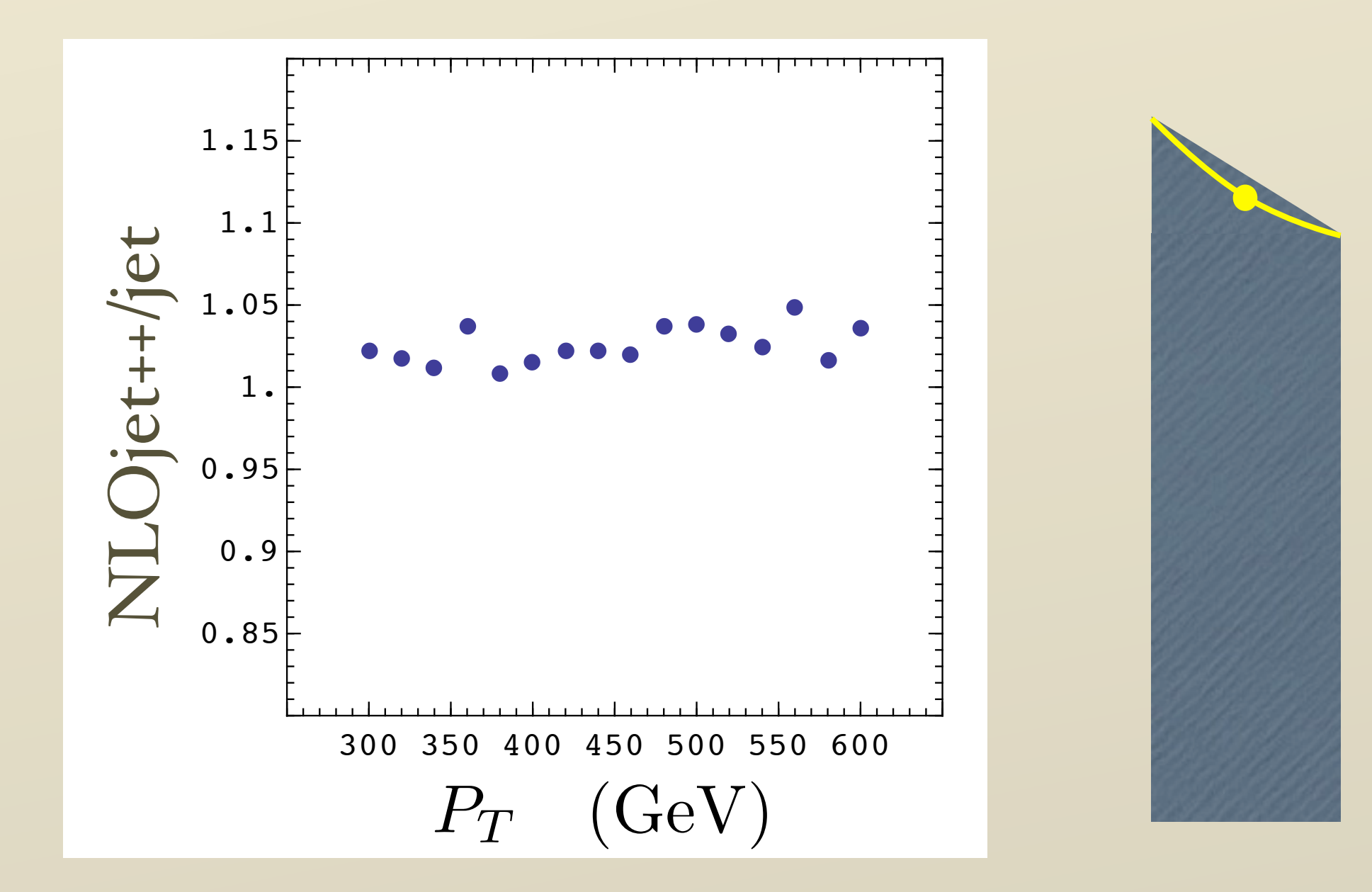

This looks like a 2% discrepancy, but we should plot also the expected ratio, given that the average over a bin and the value at the bin center are not the same.

## The result for the ratio

We have agreement within the 2% statistical error of NLOjet++.

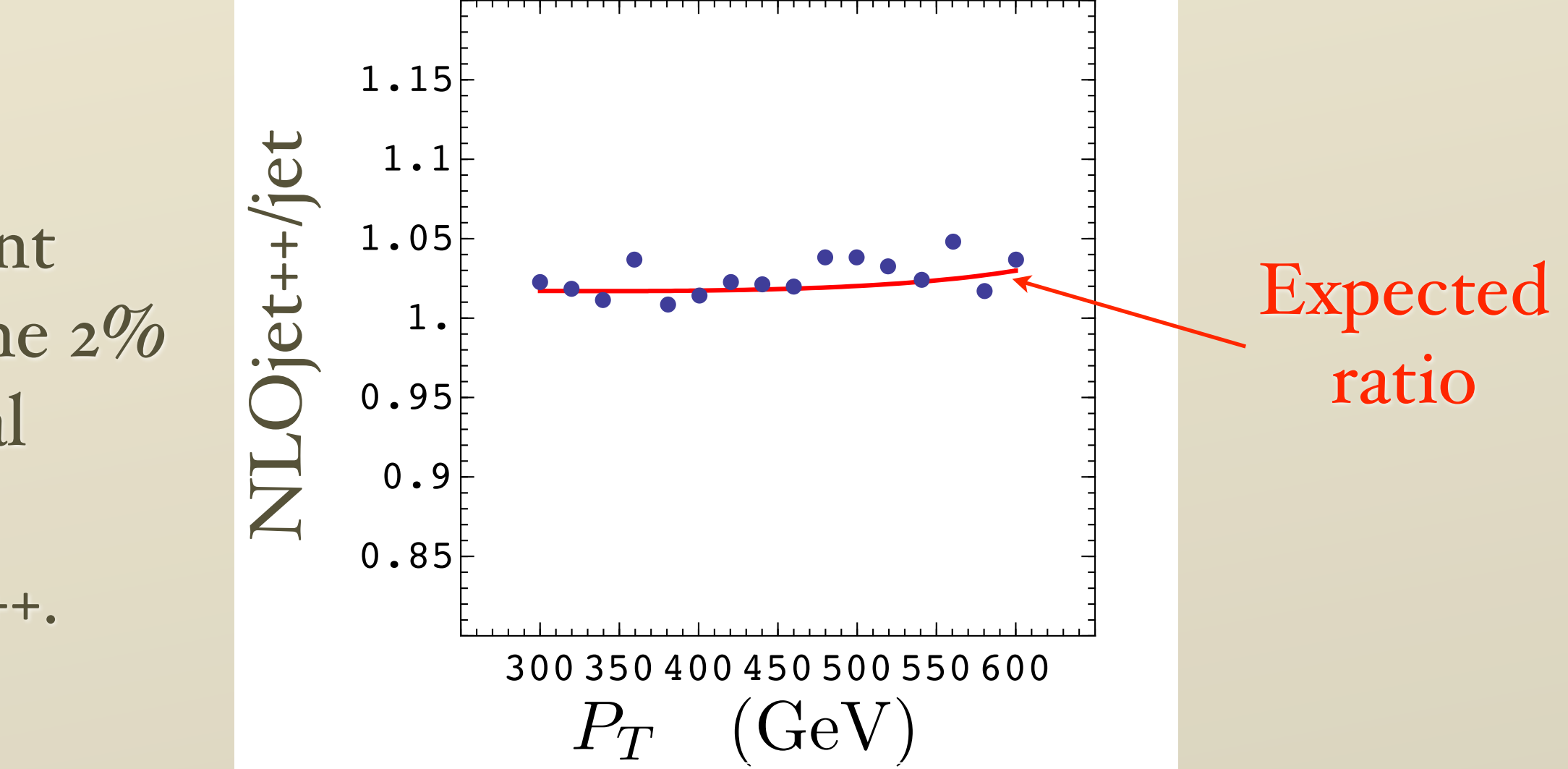

• There is also agreement between JETRAD and "jet" (at about the  $5\%$  level).

## Observable specification

• NLO programs may come predefined to calculate, say

$$
\frac{1}{y_{\max} - y_{\min}} \int_{y_{\min}}^{y_{\max}} dy \frac{d\sigma}{dP_T dy}
$$

• But they can calculate whatever infrared-safe two-jet observable you want. (Or, for nlojet++, also three-jet observables.)

- In Pythia, you get events.
- Then you specify whether it has jets, what transverse momentum, etc.
- In the NLO programs, the specification is typically in a subroutine within the program.
- You can modify the definitions.

The observable definition in program "jet"

**SUBROUTINE** 

 **> JETDEF(CASE,Y1,P2,Y2,PHI2,P3,Y3,PHI3,OK,PJ,YJ,UNUSED,SVALUE)**

**C**

**...**

```
 PHI32 = CONVERT(PHI3 - PHI2)
RLIMITSQ = MIN( RSEP**2, ( (P2+P3)/P2 * R )**2 )
DELTASQ = (Y3-Y2)**2 + PHI32**2
```

```
...
```
**C**

**C**

```
C CASE 1: 2 and 3 are the jet
      IF (CASE.EQ.1) THEN
        IF( DELTASQ.LT.RLIMITSQ ) THEN
           PJ = P2 + P3
           YJ = ( P2*Y2 + P3*Y3 )/PJ
           IF ( INBOUNDS(PJ,YJ) ) THEN
             OK = .TRUE.
           ENDIF
        ENDIF
        RETURN
```
# The binning problem

- A NLO program for two jet observables produces
	- a main event with three partons and a (possibly big) positive weight
	- some counter events with two partons and (possibly big) negative weights

15

• In terms of jet  $P_T$ , what you get can look like

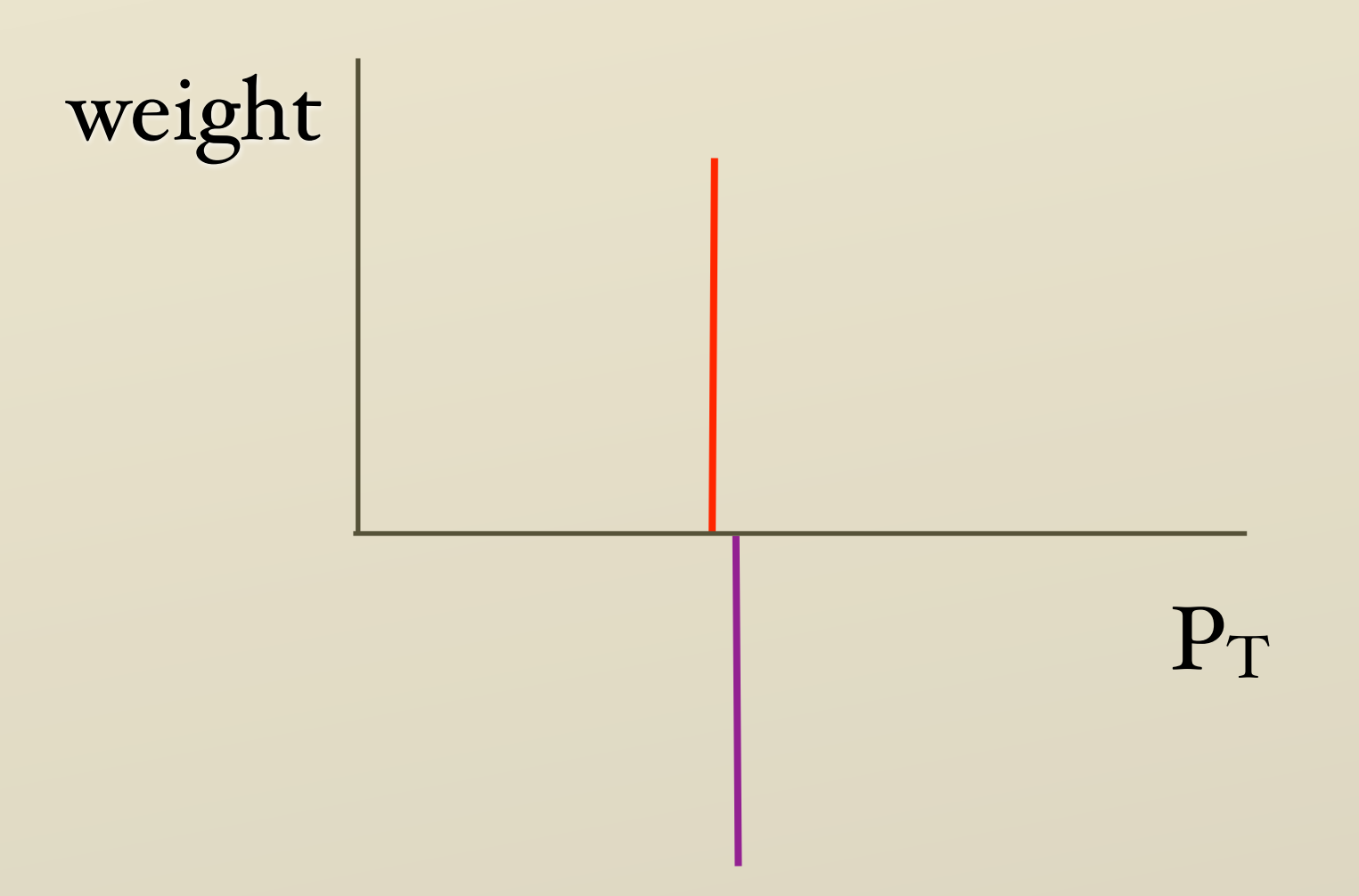

• That's OK because if the weights are large then the P<sub>TS</sub> are almost the same, so the weights cancel when we average over P<sub>T</sub>.

• But this can happen:

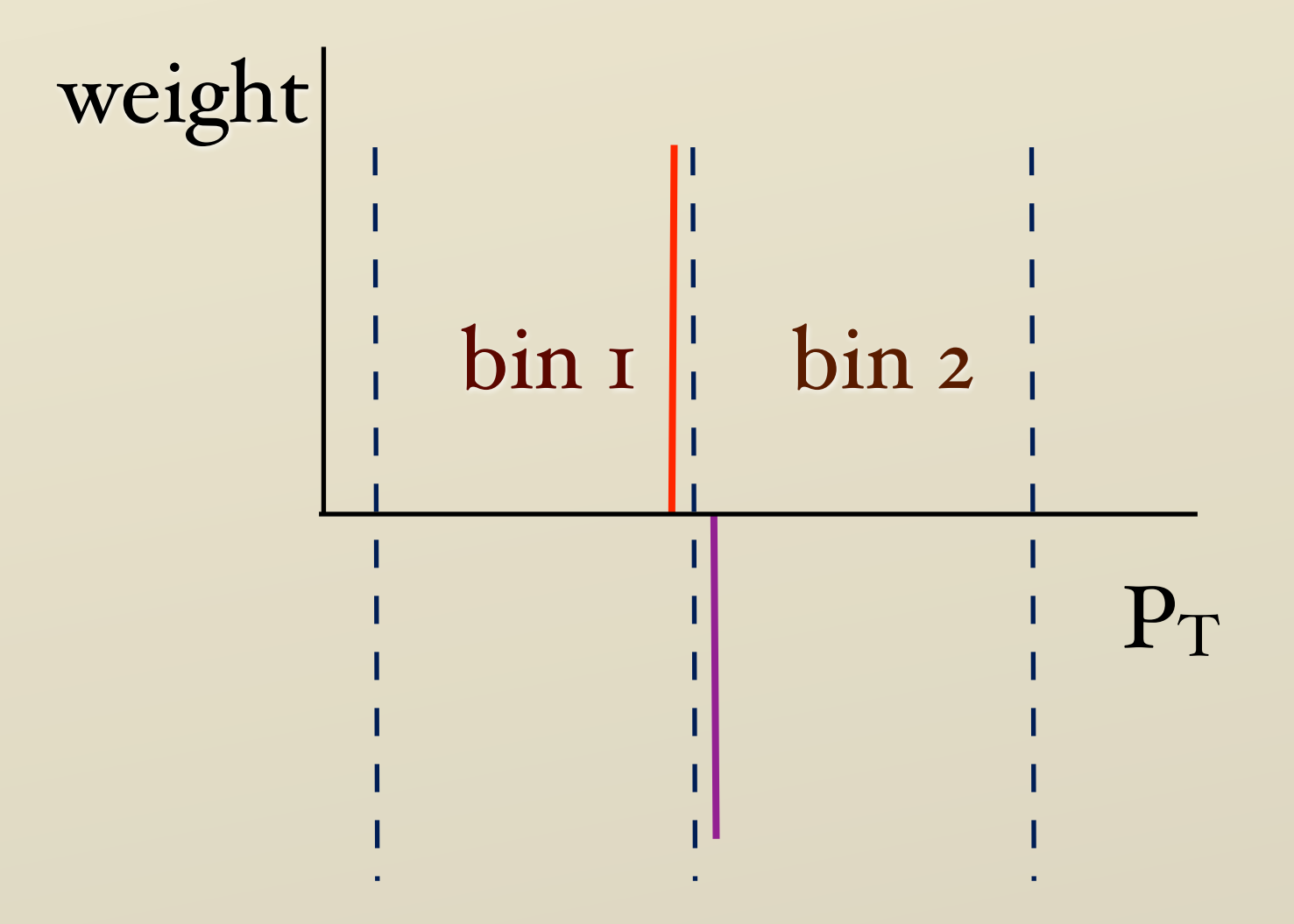

- This can lead to bad fluctuations in the cross section in bins.
- NLOjet++ smears the bin edges a bit.

17

# Special tricks in "jet"

- "jet" tries to calculate the cross section at a given  $P_T$ , not the cross section in a bin.
- Just smear with a gaussian:

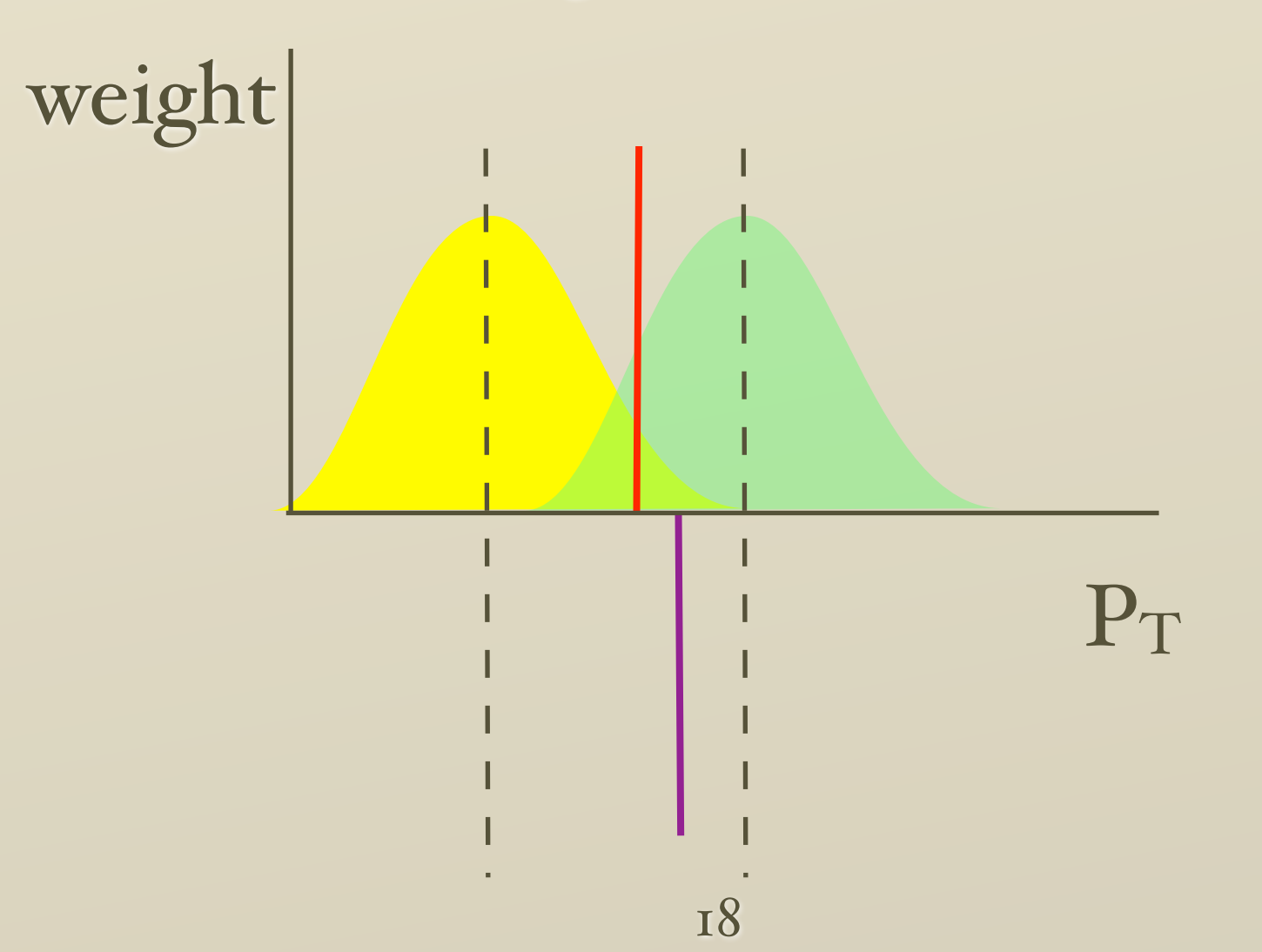

• Unfortunately, the cross section smeared with a gaussian centered at  $P_T$  is not the same as the cross section at  $P_T$ , more so if the cross section is not flat, or at least linear in  $P_T$ .

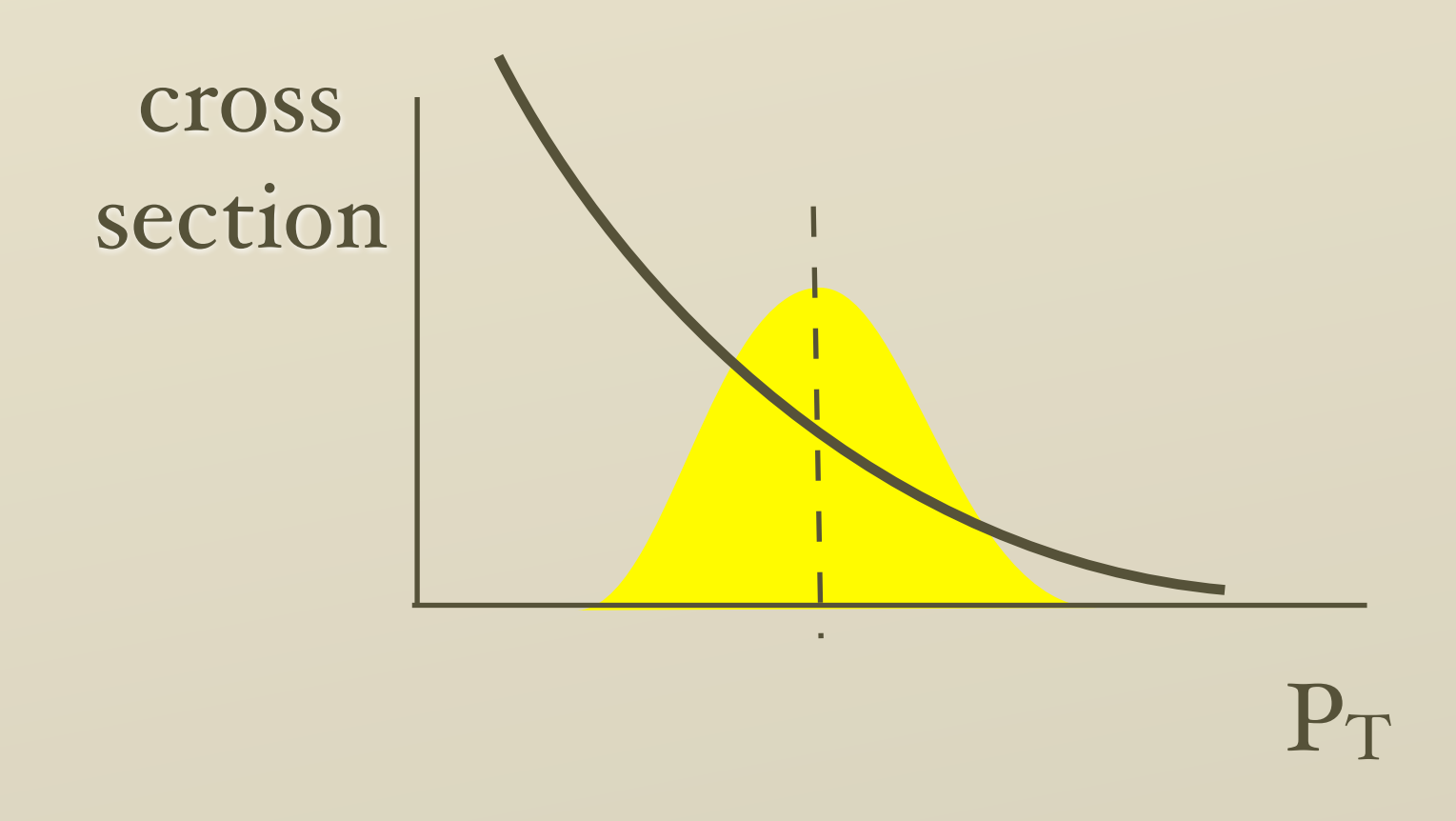

• So we smear the cross section divided by a fit function.

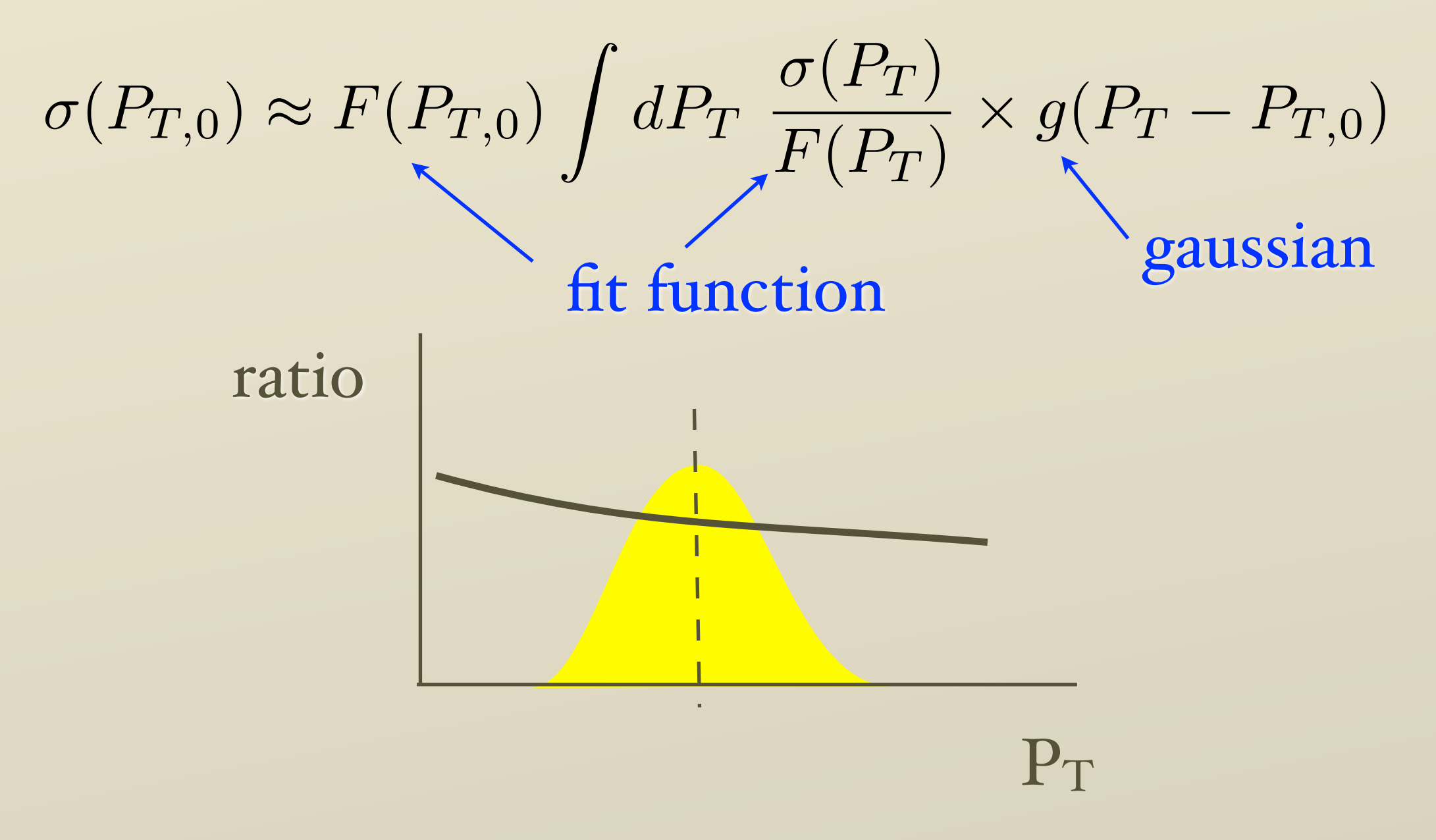

• So we smear the cross section divided by a fit function, then estimate the unsmearing correction.

## Theory errors

Work with Fred Olness

## Motivation

- Perturbative calculations are usually presented with an error estimate.
- For example, Anastasiou, Dissertori, and Stockli, JHEP 0709, 018 (2007):

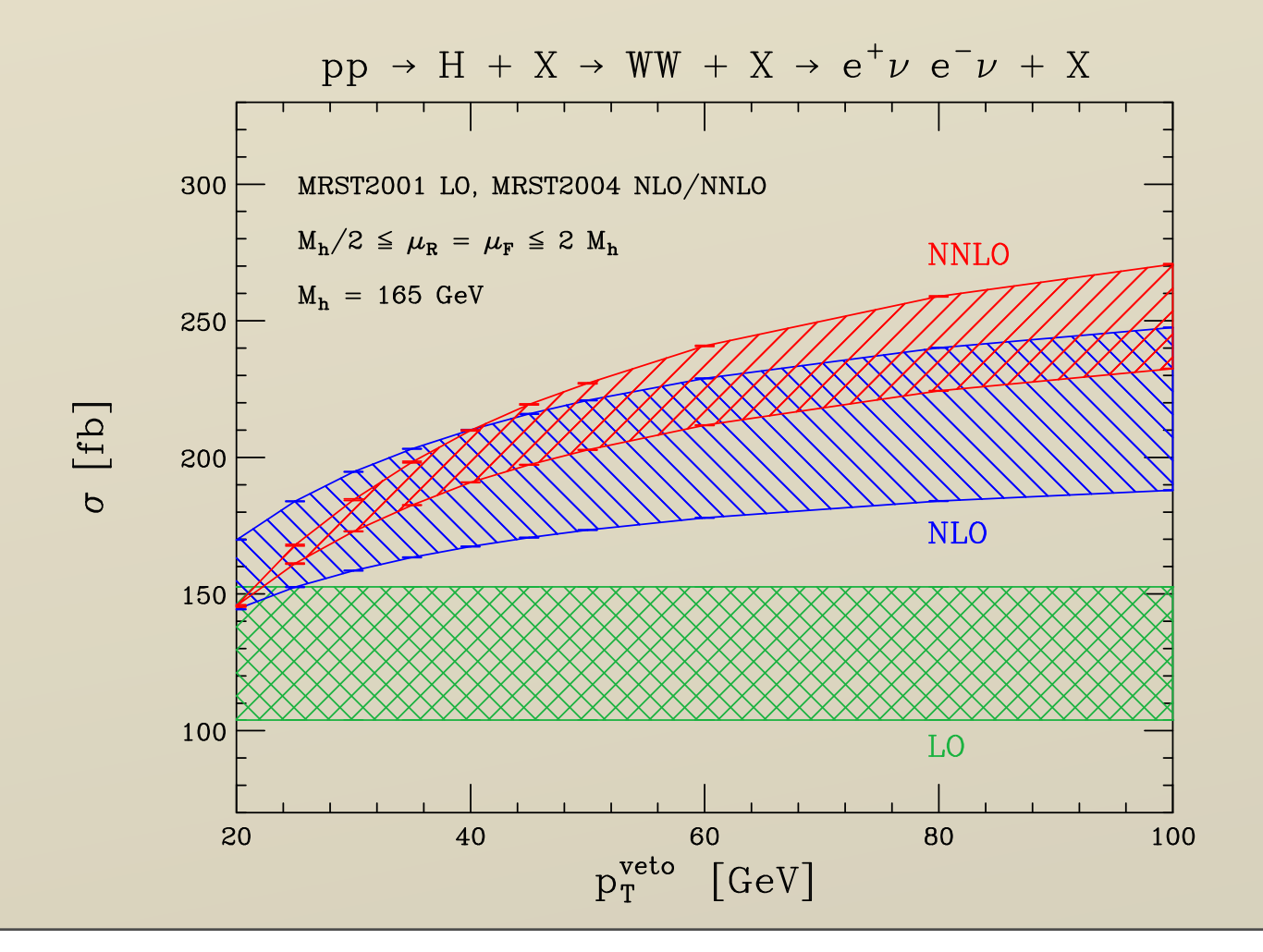

• Suppose that we have only NLO.

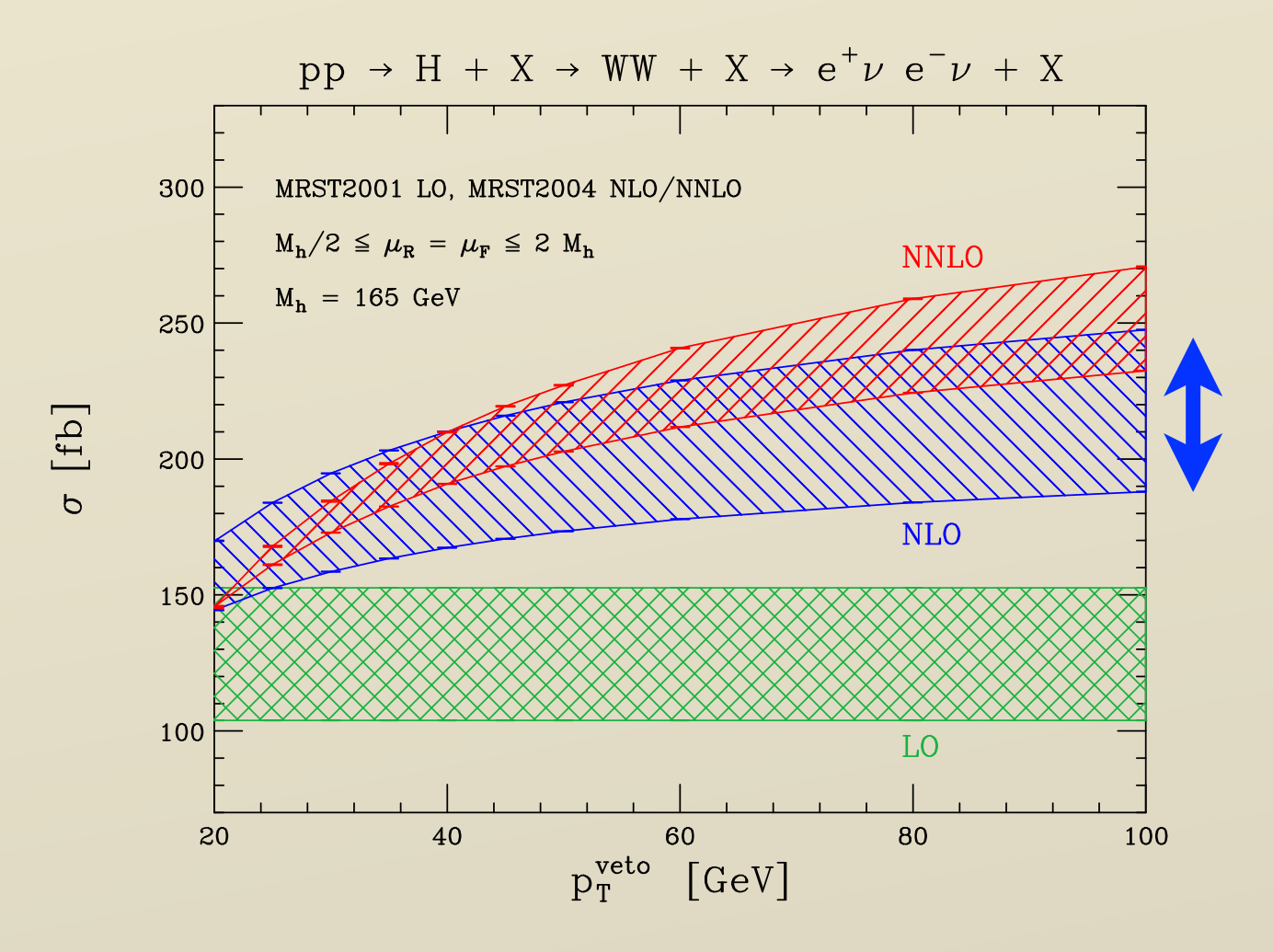

• We hope our NLO error band gives a range where NNLO will fall.

• For cross sections used for parton distributions, we should include the estimated theory error in the fitting procedure.

**Format for theory errors**  

$$
\frac{d\sigma}{dP_Tdy} = \left[\frac{d\sigma}{dP_Tdy}\right]_{NLO} \left\{1 + \sum_{J} \lambda_J f_J(P_T, y)\right\}
$$

- $f_J(P_T, y)$  are functions to be specified.
- $\bullet$   $\lambda_J$  are Gaussian random variables with standard deviation 1.
- The size of the functions  $f_J(P_T, y)$  gives the size of the errors.
- This gives the complete error matrix as for experimental systematic errors.

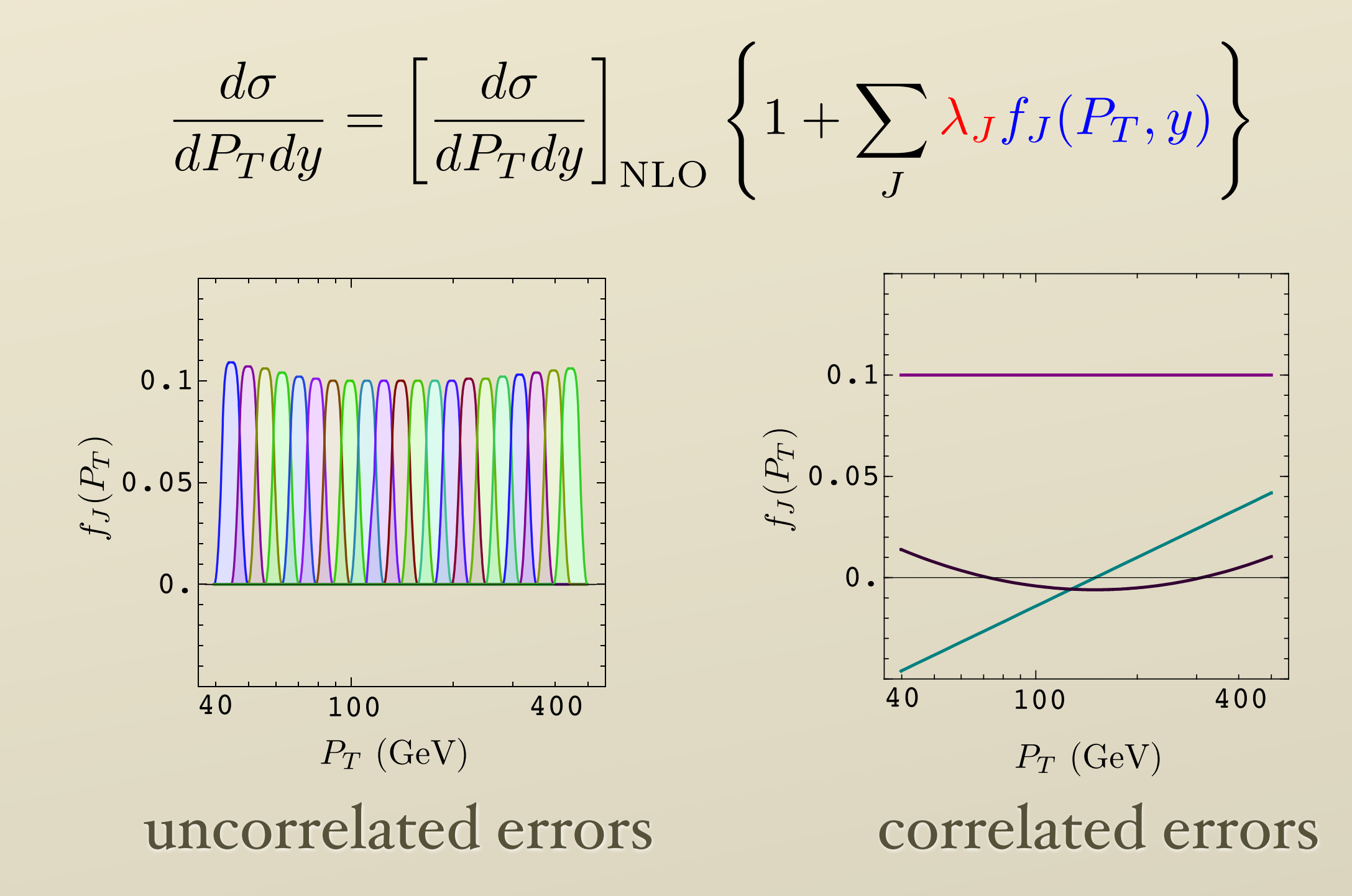

## What to include

• Perturbative error estimated from scale dependence.

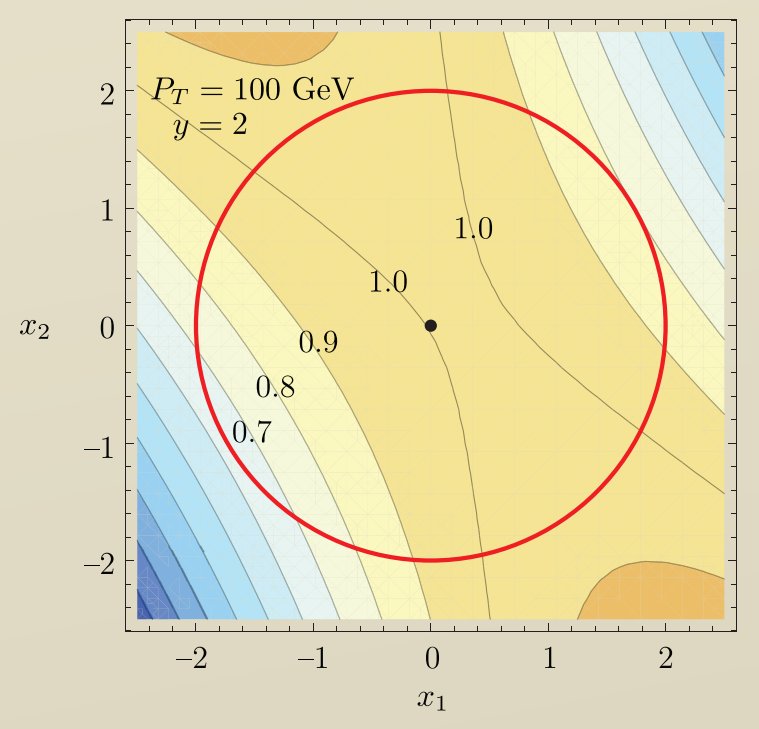

• Error from power suppressed correction estimated from simple models.

**Assembed errors**  
\n
$$
\frac{d\sigma}{dP_T dy} = \left[ \frac{d\sigma}{dP_T dy} \right]_{NLO} \left\{ 1 + \sum_{J} \lambda_J f_J(P_T, y) \right\}
$$
\n
$$
f_1(P_T, y) = \frac{4.56 \times 10^{-2}}{\log(M(y)/P_T)}
$$
\n
$$
f_2(P_T, y) = \frac{1.24 \times 10^{-2} y^2}{\log(M(y)/P_T)}
$$
\n
$$
f_3(P_T, y) = 5.36 \times 10^{-2}
$$
\n
$$
f_4(P_T, y) = 0.536 \times 10^{-2} y^2
$$

 $-y$ 

$$
f_3(P_T, y) = 0.000 \times 10^{-2} \log \left( \frac{15 P_T}{M(y)} \right)
$$
  

$$
f_6(P_T, y) = 0.214 \times 10^{-2} y^2 \log \left( \frac{15 P_T}{M(y)} \right)
$$
  

$$
f_7(P_T, y) = \frac{7 \text{ GeV}}{P_T}
$$

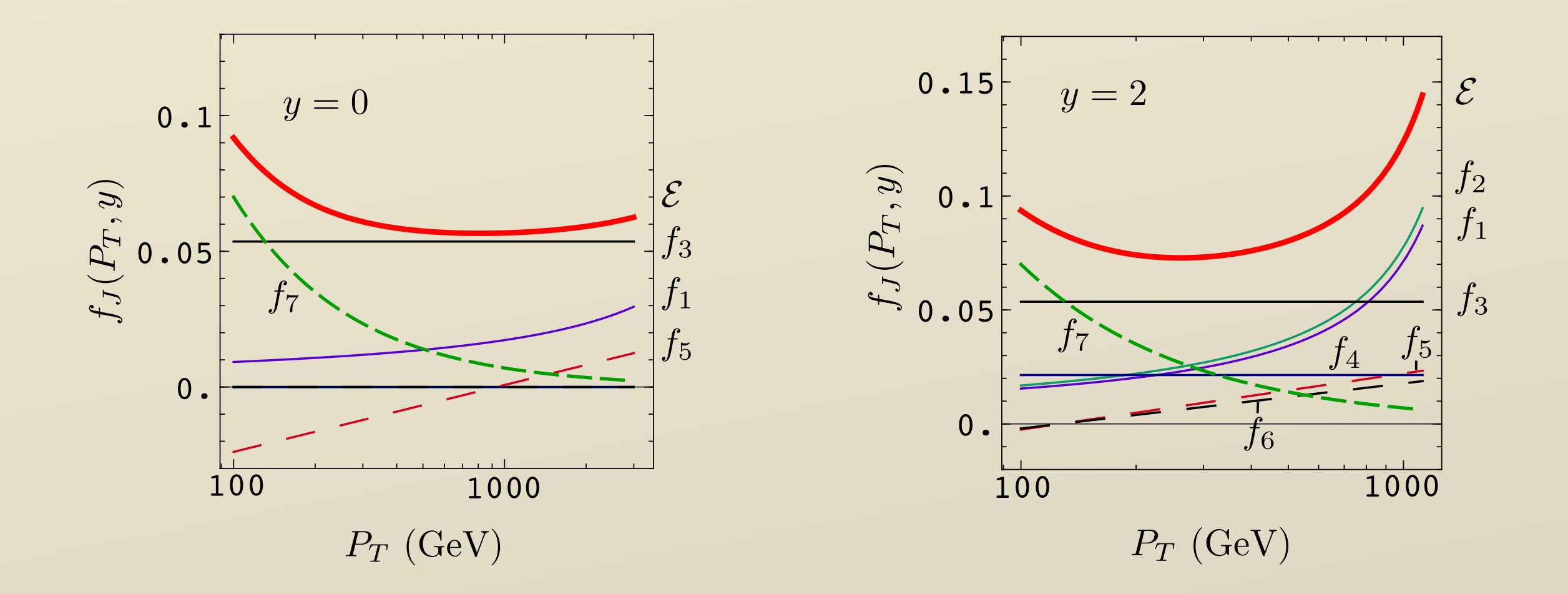

Theory errors for LHC

### What to measure?

• One jet inclusive cross section

*d*σ *dP<sup>T</sup> dy*

- This is simple.
- The rapidity dependence can help sort out between new physics and deficient partons distributions.

• Two jet cross section

#### *d*σ *dMJJ dy*

• If there is any kind of a resonance that decays to two jets, this will find it.

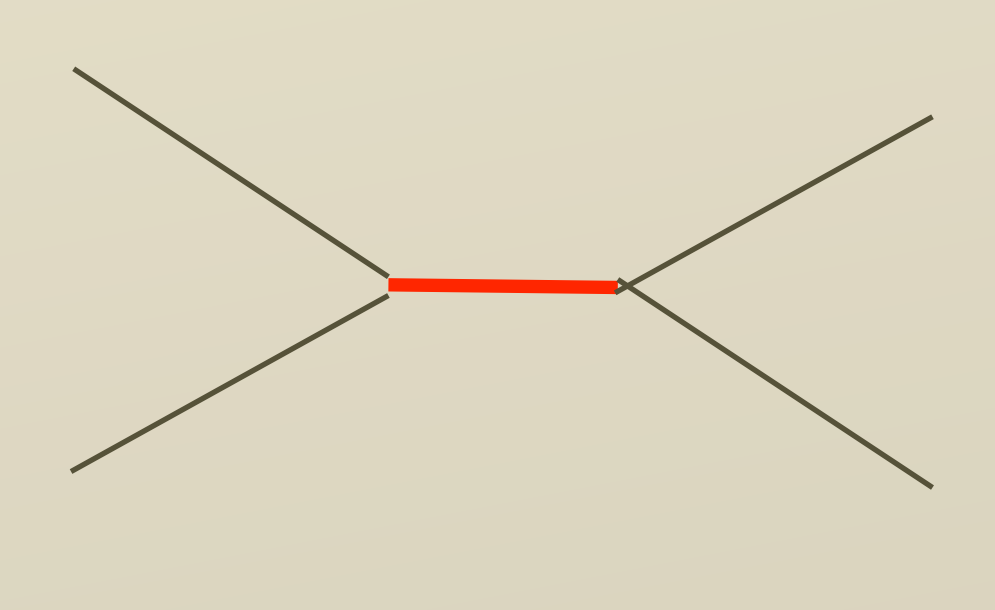

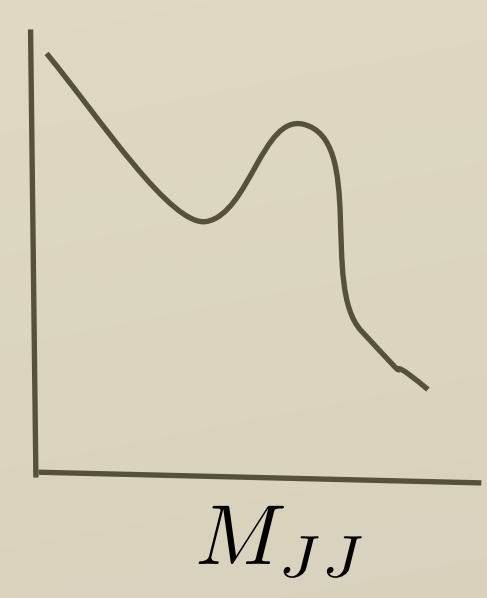

#### • Two jet angular distribution

• New physics signals have a different dependence on angle than does QCD. *d*σ  $dM_{JJ}$   $dy$   $d\cos\theta$ ! *d*σ *dMJJ dy*

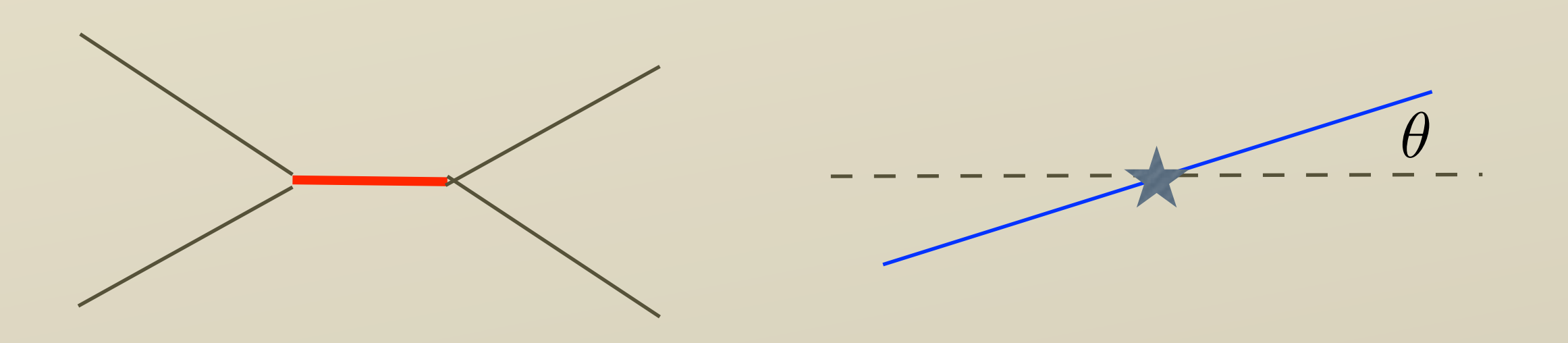

• Two jet azimuthal angular decorrelation

φ

• This is really a three jet observable.

#### • Three jet invariant mass distribution

*d*σ *dMJJJ dyJJJ*

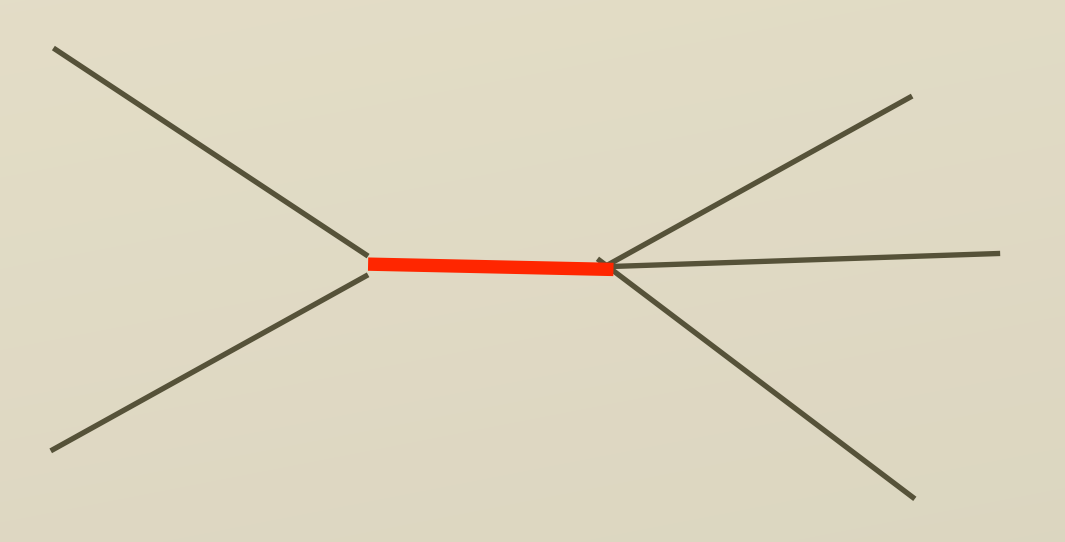

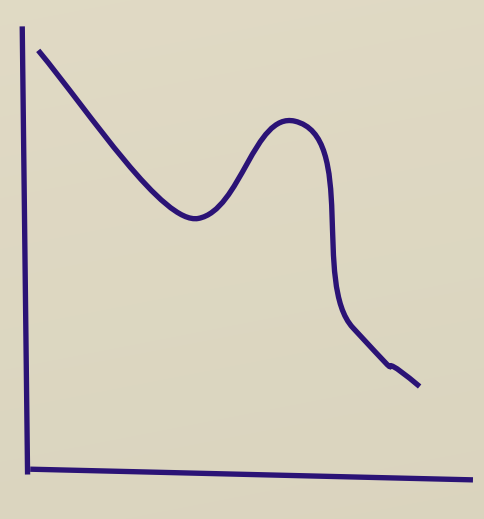

 $M_{JJJ}$